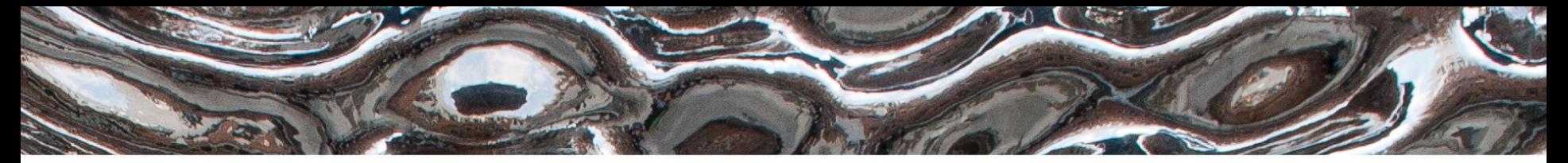

Det matematisk-naturvitenskapelige fakultet

#### **IN1020 - Introduksjon til datateknologi** Forelesning – 23.11.2022 *Oppsummering*

*Håkon Kvale Stensland*

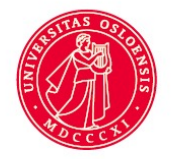

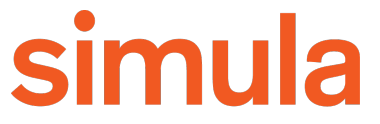

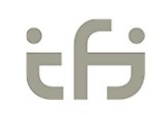

Det matematisk-naturvitenskapelige fakultet

### **Nettverksdelen - Pensum**

- Relevante kapitler fra boka (se pensumliste)
- Alt presentert på forelesningene
- Ukeoppgaver
- Obligatorisk oppgave 3
- **NB!** Tema som ikke nevnes i denne oppsummeringen er allikevel pensum!

Det matematisk-naturvitenskapelige fakultet

### **Protokoller i nettverk**

- En protokoll definerer strukturen på beskjeder sendt over et nettverk
- Hvorfor trenger vi protokoller?

### **Aksessmodeller: Klient-tjener**

- Klienter ber om en tjeneste (oppretter en forbindelse)
- Tjenere leverer tjenesten (svarer på forespørselen)

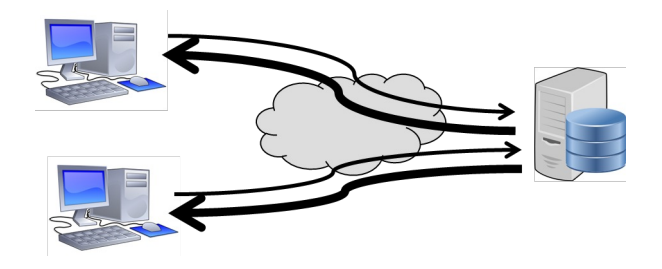

### **Aksessmodeller: Peer-to-Peer (P2P)**

- Alle noder er likeverdige
- Alle noder kan nå hverandre
- Eierskapet er distribuert

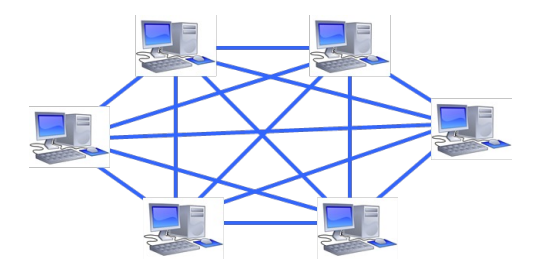

Det matematisk-naturvitenskapelige fakultet

### **Lagene i Internett (TCP/IP referansemodellen)**

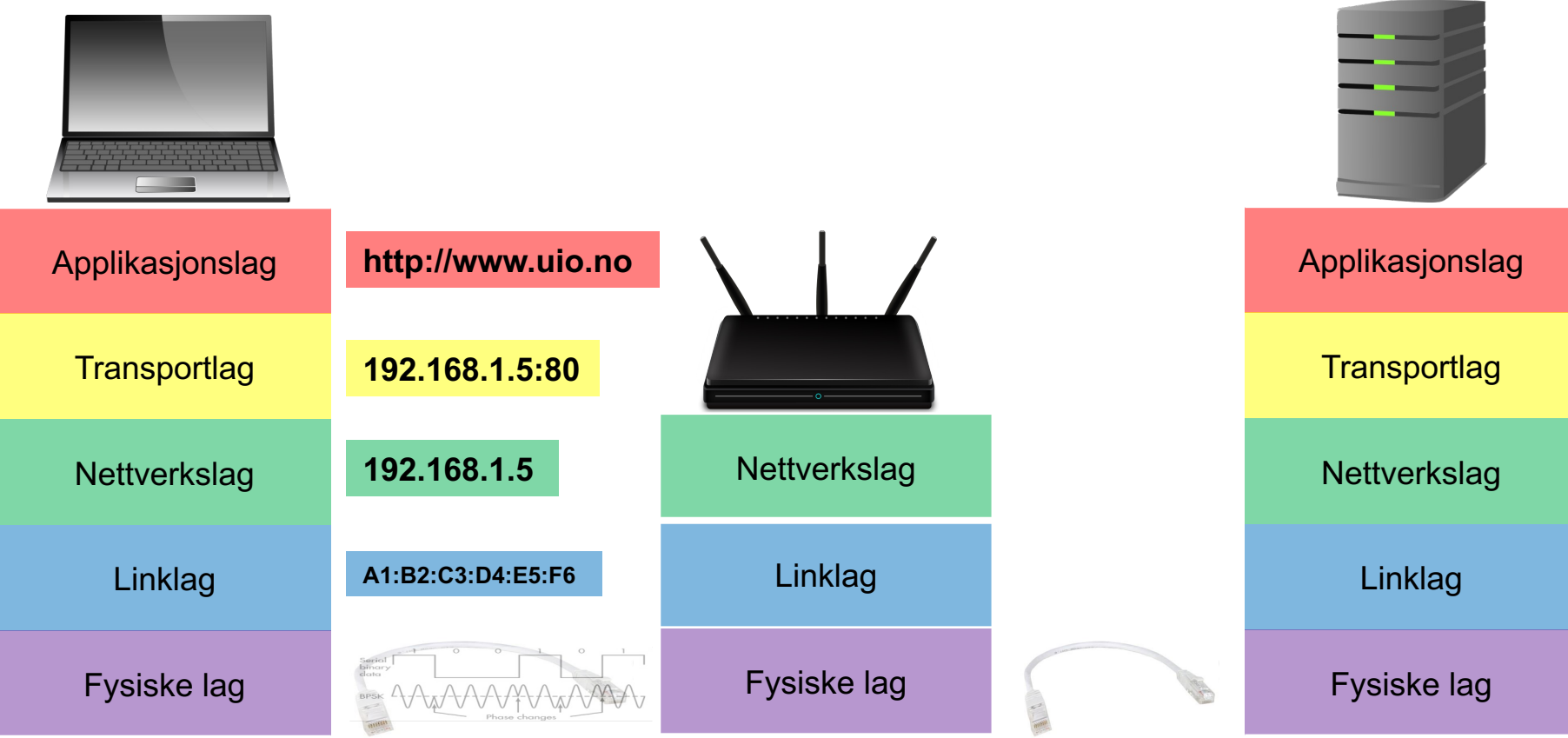

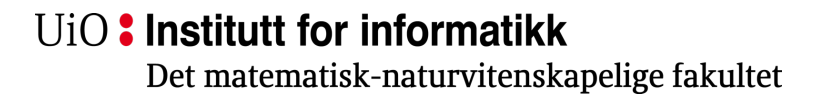

### **Lokalnettverk (LAN), subnett og broadcast**

- Internett er en sammenkobling av mindre, separate nettverk.
- Koblet sammen med switcher og/eller HUBer.
	- Kunne regne seg frem til nettmaske og broadcast adresser.

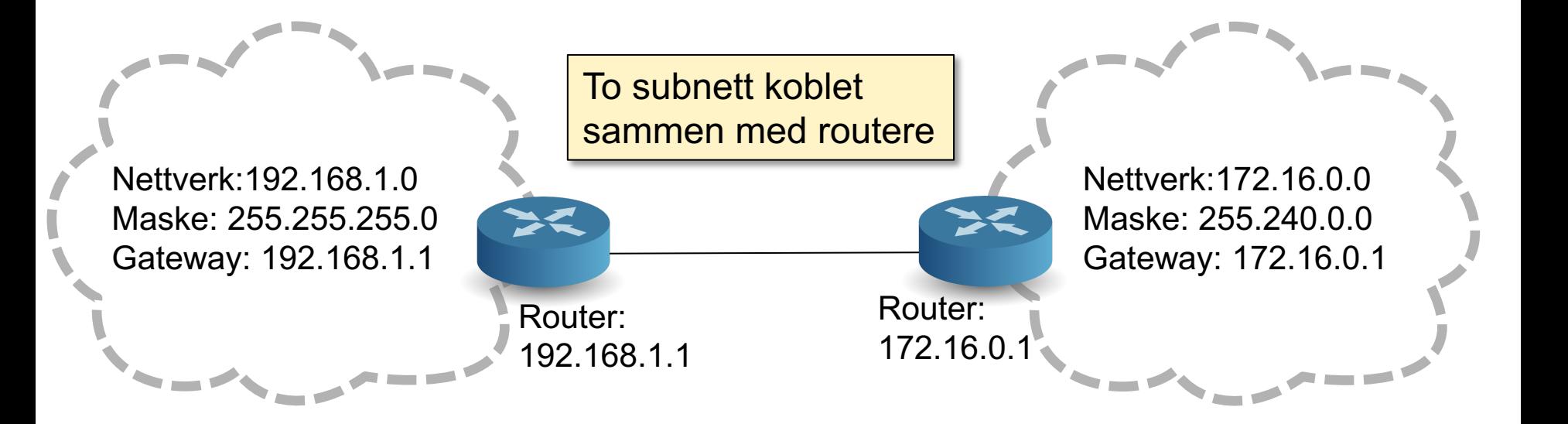

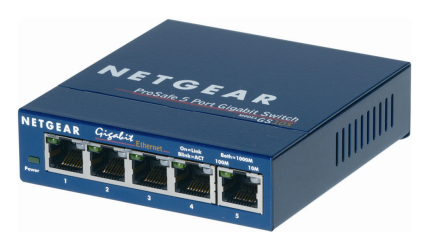

Det matematisk-naturvitenskapelige fakultet

### **IP-adresser (IPv4)**

# 192.168.1.5

11000000.10101000.00000001.00000101

*Oktetter:* Består av 8 bits hver. Maks verdi for hver oktett er 255

**IP-adresse Nettverksmaske**

# 255.255.0.0

Masken angir hvilke bits som definerer dette subnettet. 11111111.11111111.00000000.00000000

Bits som er satt til 0 kan varieres for å angi IP-adresser i subnettet. (vertsadressedel)

Bits som er satt til 1 angir delen av IPadressen som definerer hvilket nettverk vertene tilhører.

IP/Internett

### **CIDR- og punktnotasjon av subnett**

- Nettverksmasken består alltid av en sammenhengende serie "*1*" deretter en sammenhengende serie "*0*"
	- Eks: 255.255.255.0
	- 11111111.11111111.11111111.00000000
- Det er to vanlige måter å potere omfanget av et subnett:
	- Punktnotasjon:
		- For eksempel: 192.168.1.0
		- Må da oppgi nettverksmaske: 255.255.255.0
	- CIDR (Classless Inter-Domain Routing) notasjon:
		- 192.168.1.0**/**24
		- Vanlig punktnotasjon først.
		- Tallet etter skråstreken angir hvor mange bits nettverksmasken består av

Vertsdel

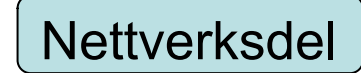

#### **Regne ut subnettet fra en IP + nettverksmaske**

En maskin i nettet har IP 192.168.1.5 = 11000000.10101000.00000001.00000101

Nettverksmasken er 255.255.255.0 = 11111111.1111111.11111111111.00000000

For å finne subnettadressen til maskinen må du gjøre en bitvis *AND-operasjon* mellom IP-adressen og nettverksmasken.

11000000.10101000.00000001.00000000 = **192.168.1.0**

Dette er den første IP-adressen i subnettet og brukes til å identifisere subnettet.

UiO: Institutt for informatikk Det matematisk-naturvitenskapelige fakultet

#### **Eksempel: subnettadresse fra IP / nettverksmaske**

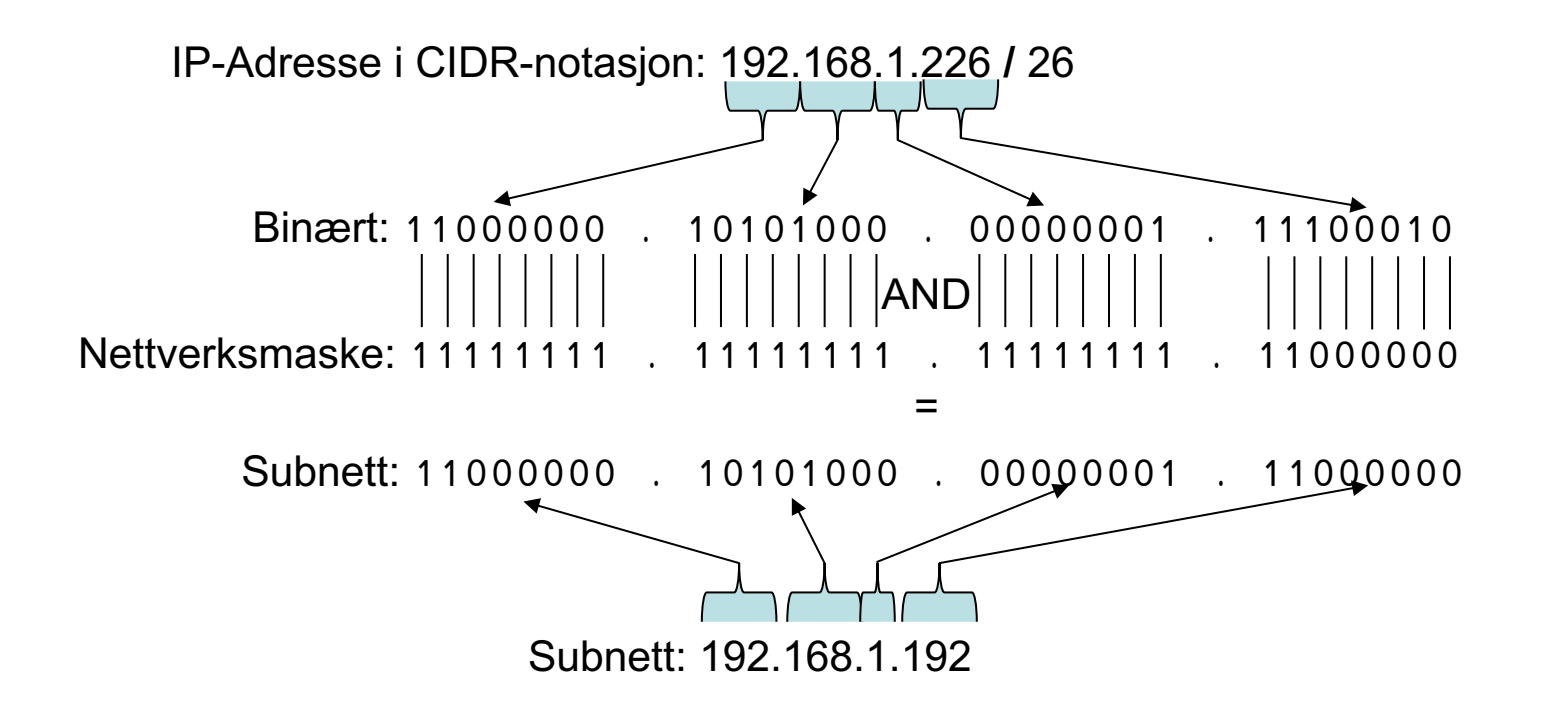

### **Kringkasting (send til alle)**

- En melding som sendes ut på en spesiell adresse.
- Leveres til alle enheter som er koblet på samme LAN (nettverk):
	- Linklaget (MAC): FF:FF:FF:FF:FF:FF
	- IP/Internett: 255.255.255.255
	- For en maskin på et subnett, finner du kringkastingsadressen ved å gjøre en bitvis *OR-operasjon* mellom maskinens IP-adresse og bit komplement (*bitvis invers*) av nettverksmasken.
		- Eks: IP-adresse 192.168.1.5 nettverksmaske: 255.255.255.0
		- $\bullet$  (192.168.1.5) OR (0.0.0.255) = 192.168.1.255

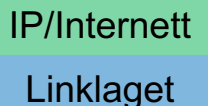

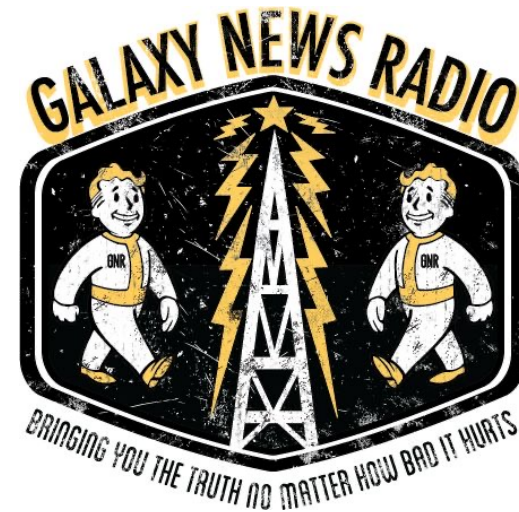

Det matematisk-naturvitenskapelige fakultet

#### **Eksempel: kringkastingsadresse fra IP / nettverksmaske**

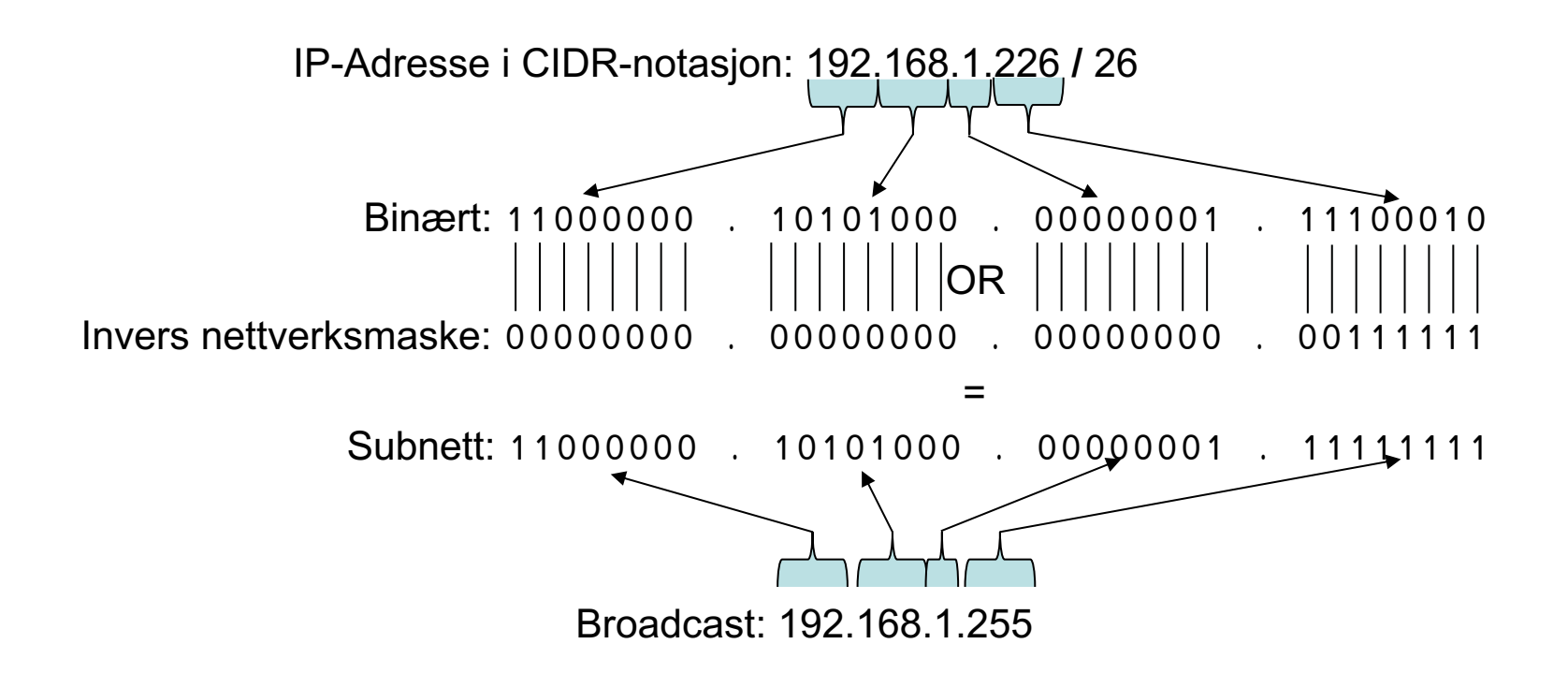

UiO: Institutt for informatikk Det matematisk-naturvitenskapelige fakultet

### **ARP – Koblingen mellom nettverk og IP**

- Kjenne til hvordan ARP fungerer, og hvorfor vi trenger denne protokollen.
- For at IP skal fungere, må avsenderen vite hvilken MAC-adresse pakken skal sendes til.
- Address Resolution Protocol(*ARP*) kobler *IP* (Internett) og *MAC* (Linklaget).

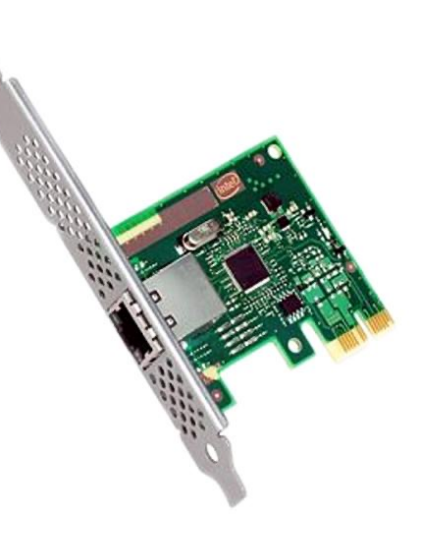

Det matematisk-naturvitenskapelige fakultet

### **Én IP-adresse – mange porter**

**Hvordan kan en IP adresse brukes til mange tjenester?**  *Adressering i transportlaget.*

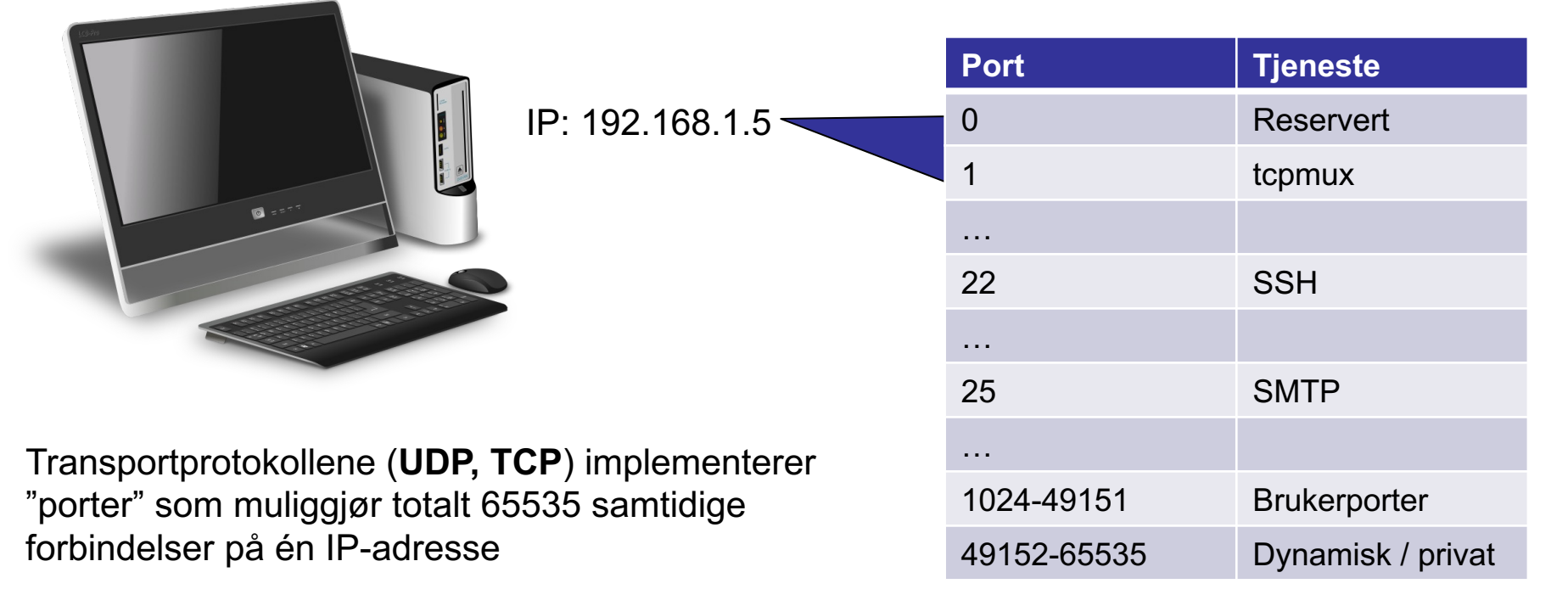

Det matematisk-naturvitenskapelige fakultet

#### **NAT – Network Address Translation**

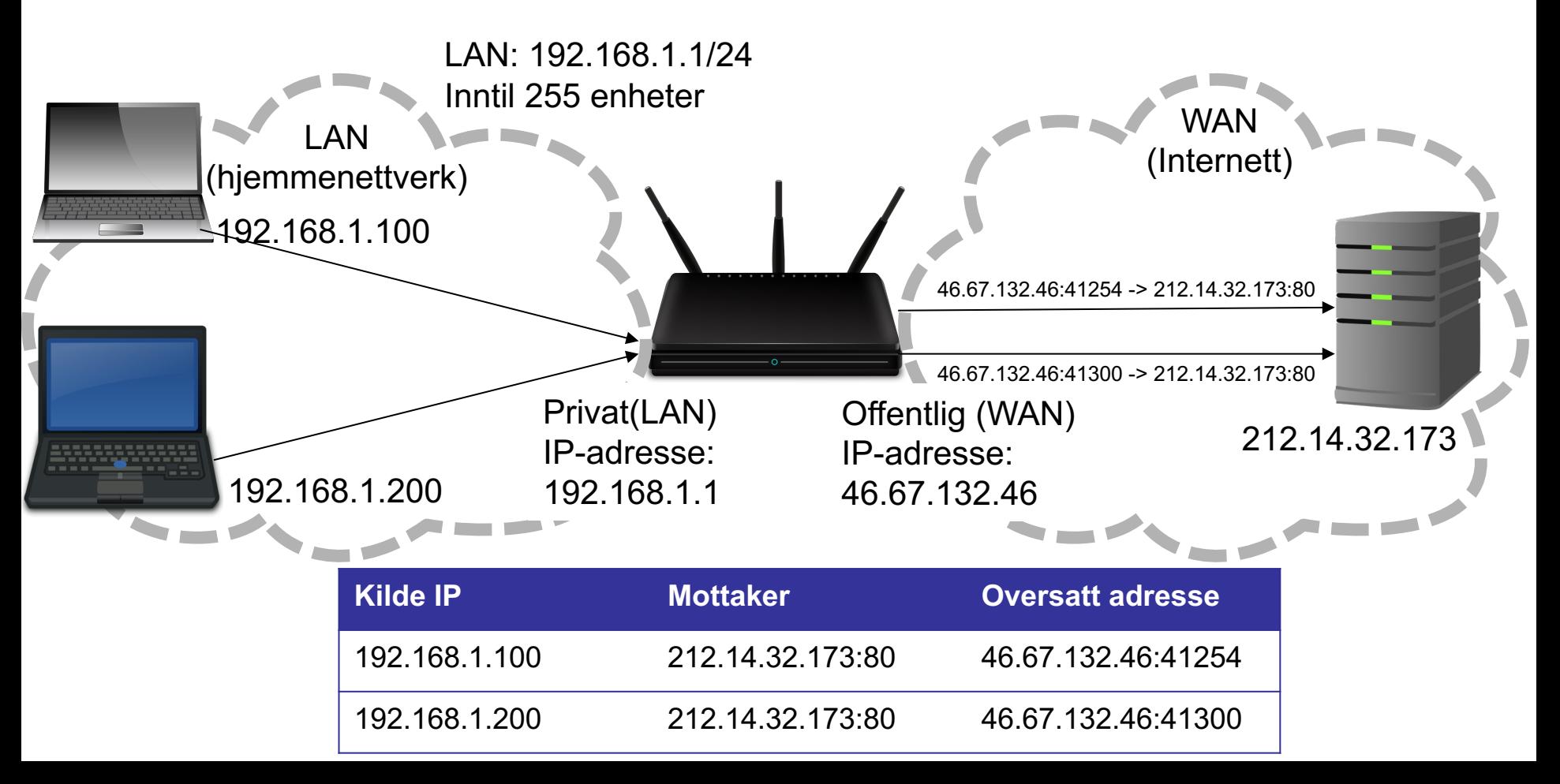

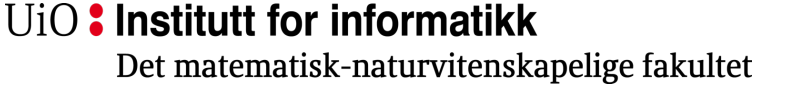

### **Transmission Control Protocol (TCP)**

- Forbindelsesorientert
	- Settes opp ved et 3-veis-håndtrykk
		- SYN-SYN+ACK-ACK (se figur)
- Flytkontroll
	- Ikke sende fortere enn mottageren kan ta imot
- *Metningskontroll*
- Byte-strøm og levering i rekkefølge
- Pålitelighet
	- Implementert ved at bekreftelser på hver pakke sendes tilbake fra mottakeren
- Feilsjekking av nyttelasten (sjekksum)

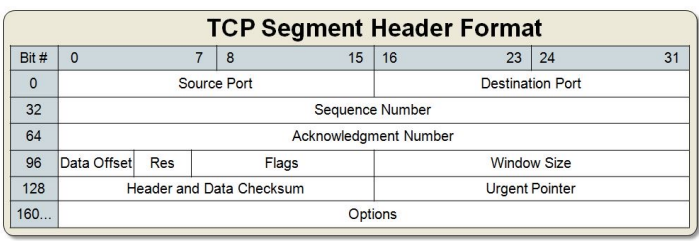

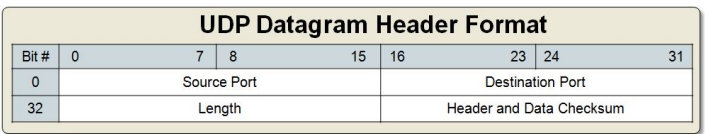

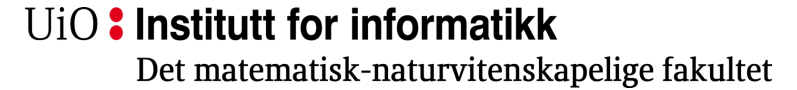

### **User Datagram Protocol (UDP)**

- Forbindelsesløst
	- Ikke oppsett av forbindelse på forhånd
- Ingen *flytkontroll* eller *metningskontroll*
	- Pakker sendes ut så fort som mulig
- Ingen garanti for rekkefølgen
- Ingen garanti for pålitelighet
- Feilsjekking av nyttelasten (sjekksum)

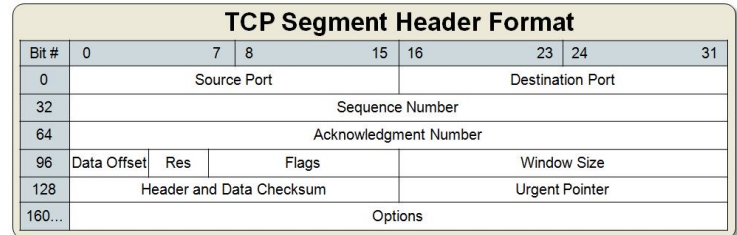

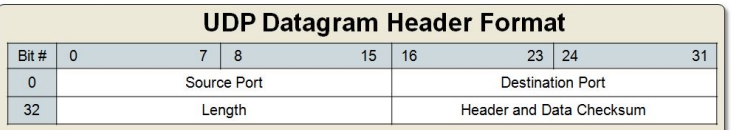

Det matematisk-naturvitenskapelige fakultet

## **World Wide Web (www): HTTP-protokollen**

#### HTTP: **H**yper**T**ext **T**ransfer **P**rotocol

- Applikasjonslagsprotokollen for Web
- Klient-/tjenermodell
	- *Klient:* nettleser som spør etter, får og viser webobjekter
	- *Tjener:* sender webobjekter som svar på forespørsler
- Fire hovedversjoner:
	- HTTP/1.0 (1990)
	- HTTP/1.1 (1999)
	- HTTP/2 (2015)
	- HTTP/3 (2018)

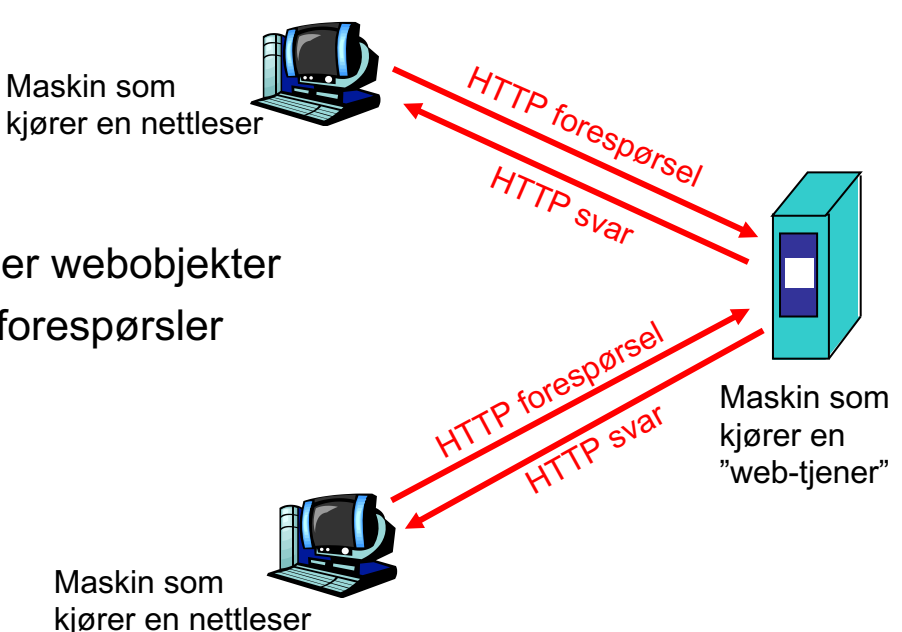

Det matematisk-naturvitenskapelige fakultet

### **HTTP-protokollen**

HTTP: bruker TCP som transport:

- Klienten oppretter en TCP-forbindelse (socket) til tjeneren, port 80
- Tjeneren godtar TCP-forbindelsen fra klienten
- HTTP-meldinger (protokollmeldinger på applikasjonslaget) utveksles mellom nettleseren (HTTP-klient) og Webtjeneren (HTTP-tjener)
- TCP-forbindelsen lukkes

#### HTTP er "stateless"

• Tjeneren sparer ikke på tilstandsinformasjon om tidligere forespørsler

#### Protokoller som sparer på "tilstand" er komplekse!

- Tilstanden må vedlikeholdes
- Om en tjener eller klient "kræsjer", kan tilstanden bli ulik mellom dem. Da må den gjennoprettes.

#### $U$ <sub>i</sub> $O$ : Institutt for informatikk

Det matematisk-naturvitenskapelige fakultet

# **Kryptografi**

- Hvorfor trenger vi kryptografi?
- Forskjellige teknikker for kryptering:
	- Hemmelig nøkkel (symmetrisk) kryptering.
	- Offentlig nøkkel (asymmetrisk) kryptering.
- Hash-algoritmer.

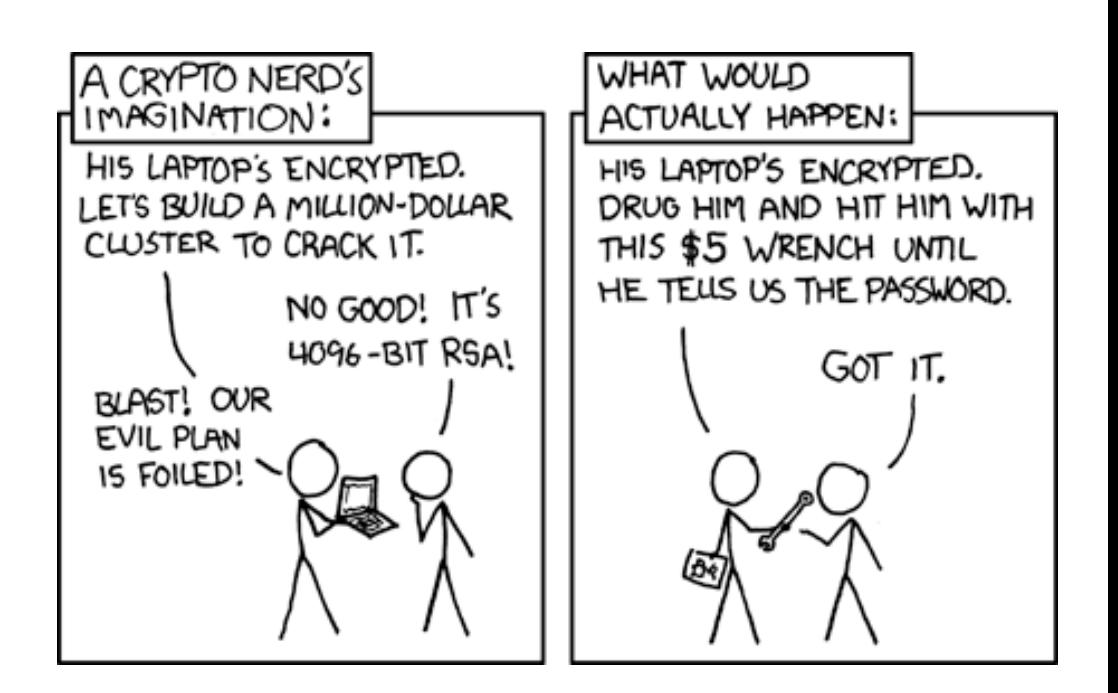

Det matematisk-naturvitenskapelige fakultet

### **Kryptering / sikkerhet i nettverket**

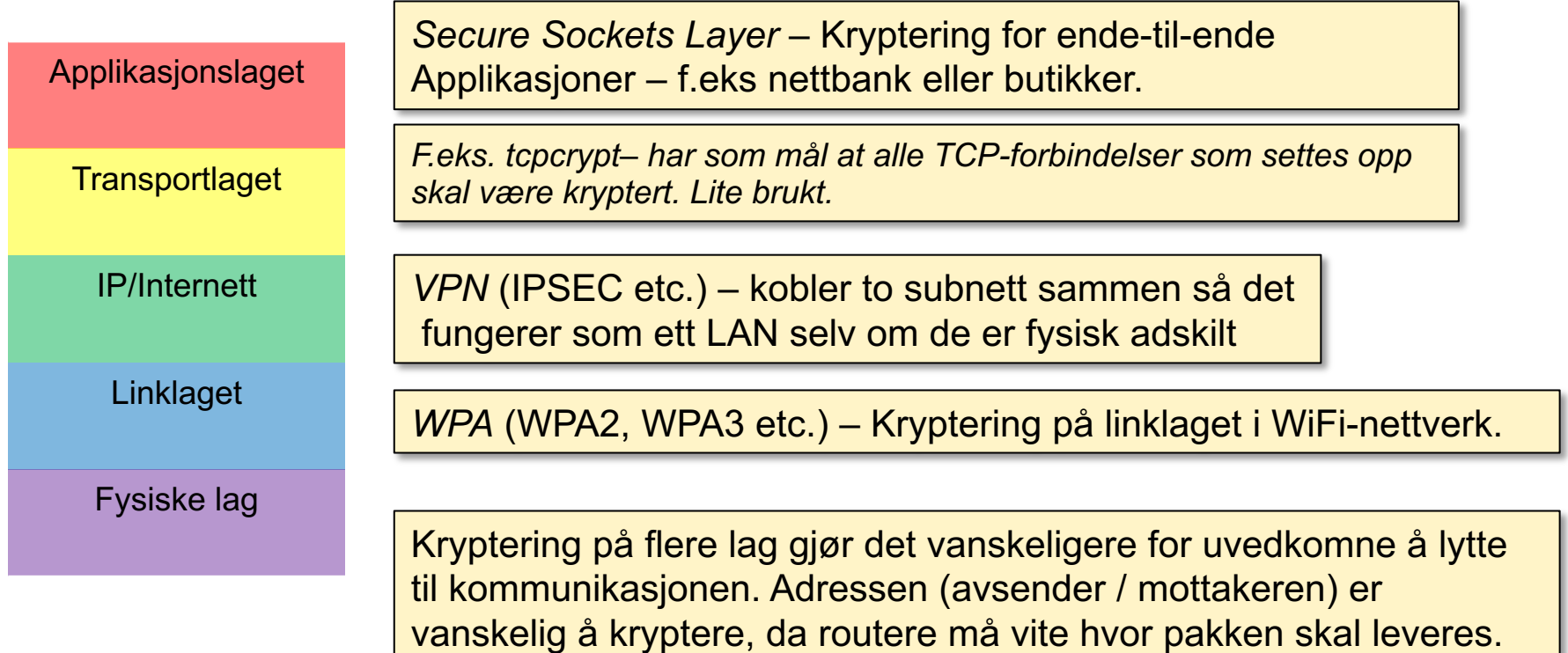